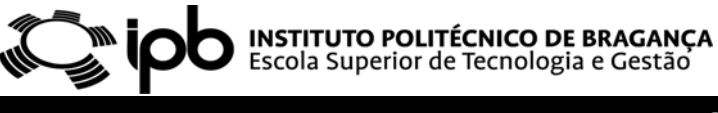

# **SISTEMAS DIGITAIS**

## **GUIÃO 9**

## **VHDL**

### **CIRCUITOS COMBINATÓRIOS**

Observe o seguinte circuito combinatório composto apenas por portas lógicas elementares:

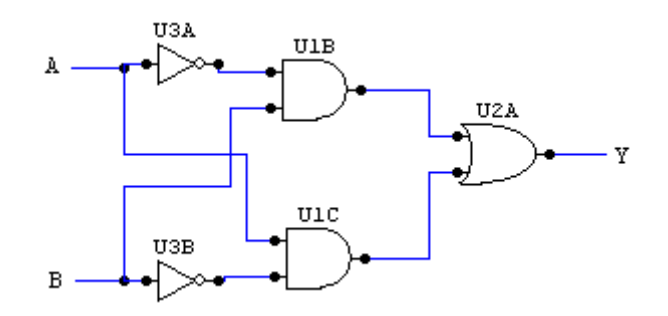

- a) Implemente o circuito em VHDL.
- b) Estabeleça um "*testbench*" para o circuito e simule a sua resposta forçando, para isso, todas as combinações possíveis à sua entrada.
- c) Estabeleça uma arquitectura alternativa para o circuito que emule apenas o seu comportamento (sugestão: utilize a palavra reservada WHEN)

### **CIRCUITOS SEQUENCIAIS**

Utilizando VHDL desenhe uma arquitectura que descreva o comportamento de um flip‐ flop D activo à transição ascendente.

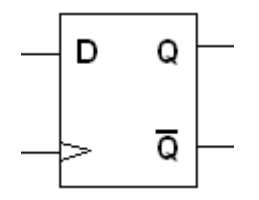

Escreva um "testbench" para o circuito anterior e simule o seu funcionamento.